Korrektheit und Implementierung

## Korrektheit

**Definition 7.2** Eine Spezifikation spec  $=$  (sig, E) ist sig-korrekt bzgl. einer sig-Algebra  $\mathfrak A$  gdw  $T_{\text{spec}} \cong \mathfrak A$ (d. h. der eindeutige Hom. ist Bijektion).

Beispiel 7.3 Anwendung: INT korrekt für  $\mathbb Z$ , BOOL korrekt für  $\mathbb B$ 

Beachte: Begriff ist hier auf initiale Semantik beschränkt!

## Einschränkungen/Vergißbilder

#### Definition 7.3 Einschränkungen/Vergißbilder

a) 
$$
sig = (S, F, \tau)
$$
,  $sig' = (S', F', \tau')$  Signaturen mit sig  $\subseteq sig'$ ,  
d. h.  $(S \subseteq S', F \subseteq F', \tau \subseteq \tau')$ .

Für jede sig<sup>t</sup>-Algebra  $\mathfrak A$  sei sig-Anteil  $\mathfrak A|_{\mathsf{sig}}$  von  $\mathfrak A$  die sig-Algebra mit

*i)* 
$$
(\mathfrak{A}|_{sig})_s = A_s
$$
 für  $s \in S$   
*ii)*  $f_{\mathfrak{A}|_{sig}} = f_{\mathfrak{A}}$  für  $f \in F$ 

Beachte:  $\mathfrak{A}|_{\mathsf{sig}}$  ist sig - Algebra.

 $\mathfrak{A}|_{\mathsf{sig}}$  heißt auch Vergißbild von  $\mathfrak{A}$  (bzgl. sig).

Initiale Semantik Korrektheit und Implementierung

## Einschränkungen/Vergißbilder

 $\mathfrak{A}|_{\mathsf{sig}}$  Vergißbild von  $\mathfrak{A}$  (bzgl. sig). Vergißbild induziert somit eine Abbildung zwischen Algebrenklassen wie folgt:

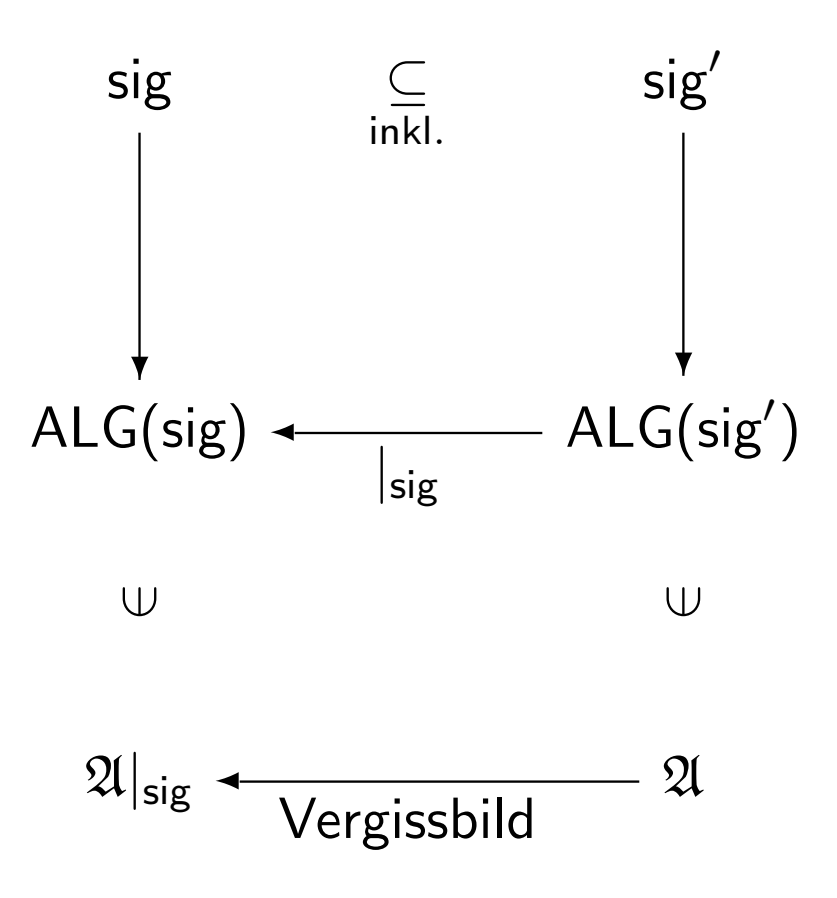

 $\curvearrowleft$  a

◀ ㅁ ▶ ◀ 倒 ▶ .◀ 듣 ▶ .◀ 듣 ▶ ... … 듣

Initiale Semantik Korrektheit und Implementierung

### Einschränkungen/Vergißbilder

b) Eine Spezifikation spec = (sig', E) mit sig  $\subseteq$  sig' ist korrekt bzgl. sig-Algebra  $\mathfrak A$  gdw

$$
(\, \mathcal{T}_{\text{spec}})|_{\text{sig}} \cong \mathfrak{A}
$$

(Der Hom. von  $(T_{\text{spec}})|_{\text{sig}}$  nach  $\mathfrak A$  ist Bijektion).

c) Eine Spezifikation spec' = (sig',  $E'$ ) implementiert eine Spezifikation  $spec = (sig, E)$  gdw

$$
\mathsf{sig} \subseteq \mathsf{sig}' \; \mathsf{und} \; (\mathcal{T}_{\mathsf{spec}'})|_{\mathsf{sig}} \cong \mathcal{T}_{\mathsf{spec}}
$$

#### Beachte:

- $\blacktriangleright$  Konsistenz-Begriff für  $=$ -Spezifikation nicht notwendig. (Modelle existieren immer!).
- Allgemeiner Implementierungsbegriff ( $Cl(spec) \subseteq Cl(spec')$ ) reduziert sich immer auf  $=$ . "vollständige, Theorien.

- 重.

#### Probleme

Nachweis  $s = t \in Th(E)$  oder  $\in ITH(E)$ .

Für Th(E) finde  $=_E$  äquivalentes konvergentes Termersetzungssystem (Siehe Gruppenbeispiel).

Für  $ITH(E)$  Induktionsmethoden:

s, t induzieren Funktionen auf  $T_{\text{spec}}$ . Sind  $x_1, \ldots, x_n$  die Variablen in s und t, Sorten  $s_1, \ldots, s_n$ .  $s : (T_{\text{spec}})_{s_1} \times \cdots \times (T_{\text{spec}})_{s_n} \rightarrow (T_{\text{spec}})_{s_n}$  $s = t \in ITh(E)$  gdw s und t induzieren gleiche Funktionen  $\rightsquigarrow$  Beweise durch Induktion über Aufbau der Terme.  $\begin{array}{lll} \mathsf{NAT} & 0, \mathsf{suc}, + & x+y=y+x & \in \mathsf{ITH} \end{array}$  $0 + x = x$ 

Korrektheit und Implementierung

#### Probleme

▶ 0 + 0 = 0

\nAnn : 0 + a = a

\n0 + Sa = E S(0 + a) = | S(a)

\n▶ x + 0 = 0 + x

\nAnn : x + a = a + x

\n
$$
x + Sa = E S(x + a) = | S(a + x) = E a + Sx \stackrel{?}{=} Sa + x
$$

\n▶ x + Sy = Sx + y

\n
$$
x + So = E S(x + o) = E Sx = E Sx + o
$$

\n
$$
x + SSa = E S(x + Sa) = | S(Sx + a) = Sx + Sa
$$

\nspec(sig, E) 
$$
P_{spec}(sig, E, Prop)
$$

\nGleichungen reichen, Eignschsfen die gelten, sellen.

Gleichungen reichen Eigenschaften die gelten sollen! oft nicht aus Verifikationsaufgaben

つへへ

- 三、

 $A \Box B$   $A$   $B$   $B$   $A$   $E$   $B$   $A$   $E$   $B$ 

#### Strukturierungsmechanismen

#### Horizontal: - Zerlegung, - Kombination, Erweiterung, - Instantiierung Vertikal: - Realisierung, - Information hiding, Vertikale Komposition

#### Hier:

Kombination, Anreicherung, Erweiterung, Modularisierung, Parametrisierung  $\rightsquigarrow$  Wiederverwendbarkeit.

#### Strukturierungsmechanismen

#### BIN-TREE

- <sup>1</sup>) spec NAT <sup>2</sup>) spec NAT1
	- -

sorts nat values NAT ops  $0 : \rightarrow$  nat ops max : nat, nat  $\rightarrow$  nat suc : nat  $\rightarrow$  nat eqns max $(0, n) = n$  $max(n, 0) = n$  $max(s(m),s(n)) =$  $s(max(m, n))$ 

 $\mathcal{S}(\mathcal{A})$ 

- 三、

 $\blacktriangleleft$   $\Box$   $\blacktriangleright$   $\dashv$   $\Box$   $\blacktriangleright$   $\dashv$   $\Xi$   $\blacktriangleright$   $\dashv$   $\Xi$   $\blacktriangleright$   $\dashv$ 

#### Strukturierungsmechanismen

#### BIN-TREE (Forts.)

3) spec BINTREE1 4) spec BINTREE2

left, right : bintree  $\rightarrow$  bintree both : bintree, bintree  $\rightarrow$  bintree

sorts bintree use NAT1, BINTREE1 ops leaf : $\rightarrow$  bintree ops height : bintree  $\rightarrow$  nat

◀□▶

. .

.

 $\curvearrowleft$  a

隆

- ◀ @ ▶ - ◀ 로 ▶ - ◀ 로 ▶

#### Kombination

**Definition 7.4** Sei spec<sub>1</sub> = (sig<sub>1</sub>, E<sub>1</sub>), mit sig<sub>1</sub> = (S<sub>1</sub>, F<sub>1</sub>,  $\tau$ <sub>1</sub>) Signatur und sig<sub>2</sub> =  $[S_2, F_2, \tau_2]$  Tripel,  $E_2$  Gleichungsmenge.

comb =  $spec_1 + (sig_2, E_2)$  heißt Kombination

#### gdw

 $spec = ((S_1 \cup S_2), (F_1 \cup F_2), (\tau_1 \cup \tau_2)), E_1 \cup E_2)$  eine Spezifikation ist.

Insbesondere ist  $((S_1 \cup S_2), (F_1 \cup F_2), (\tau_1 \cup \tau_2))$  eine Signatur und E<sub>2</sub> enthält "syntaktisch korrekte" Gleichungen.

Die Semantik von comb:  $T_{\text{comb}} := T_{\text{spec}}$ 

#### Die Semantik von comb

 $T_{\text{comb}} := T_{\text{spec}}$ 

Typische Fälle:

 $S_2 = \emptyset$ ,  $F_2$  neue Funktionssymbole mit Stelligkeiten  $\tau_2$  (alte).

 $S_2$  neue Sorten,  $F_2$  neue Funktionssymbole.

 $\tau_2$  Stelligkeiten neue + alte.

 $E_2$  nur "neue" Gleichungen.

Notationen: use, include (protected)

#### Beispiel

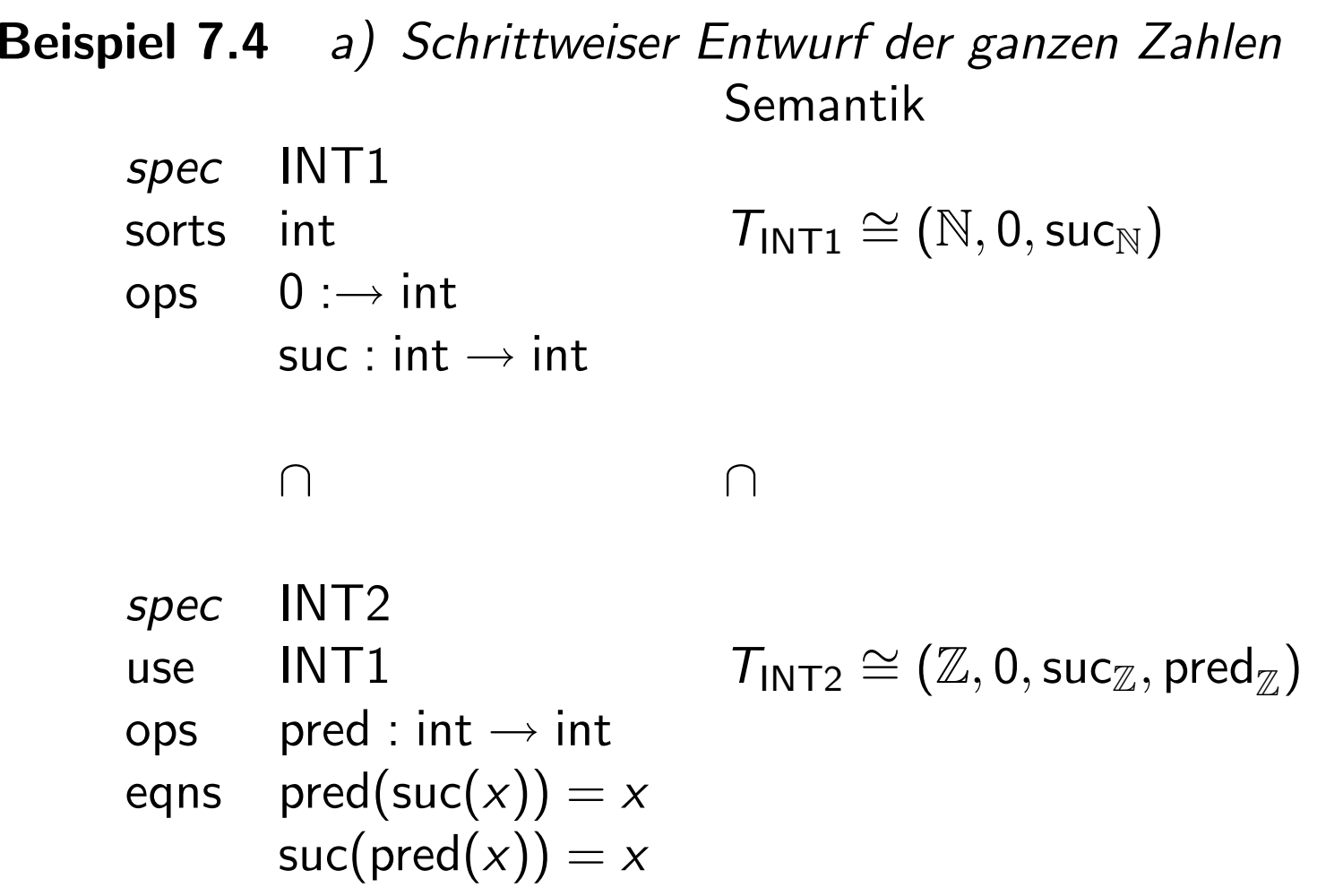

 $090$ 

1章

イロト イ団ト イミト イミト

Beispiel (Forts.)

Frage: Stimmt der INT1-Anteil von  $T_{INT2}$  mit  $T_{INT1}$  überein?? Implementiert INT2 INT1?

 $(T_{INT2})|_{INT1} \cong T_{INT1}$ 

 $(\mathbb{Z}, 0, \textsf{suc}_{\mathbb{Z}}, \textsf{pred}_{\mathbb{Z}})|_{\textsf{INT1}}$  $\sim$  11  $(\mathbb{Z}, 0, \text{suc}_\mathbb{Z}) \qquad \cong (\mathbb{N}, 0, \text{suc}_\mathbb{N})$ 

Vorsicht:

Nicht immer erfasst man das richtige! Hier wurden neue Daten von der Sorte int

Beispiel (Forts.)

b) spec NAT  
use NAT  
eqns succ(suc(x)) = x  

$$
(T_{NAT2})|_{NAT} = (\mathbb{N} \mod 2)|_{NAT} = \mathbb{N} \mod 2 \ncong \mathbb{N} = T_{NAT}
$$

Problem: Hinzufügen neuer bzw. Identifizieren alter Elemente.

#### Probleme mit der Kombination

Sei

$$
\mathsf{comb} = \mathsf{spec}_1 + (\mathsf{sig}, E)
$$

 $\left. (\,T_{\mathsf{comb}})\rvert_{\mathsf{spec}_1}$  ist spec $_1$  Algebra $\, \overrightarrow{J}_{\mathsf{spec}_1}$  ist initiale spec $_1$  Algebra  $\, \overrightarrow{J}_{\mathsf{spec}_1}$ 

 $\exists!$  Homomorphismus  $h: \mathcal{T}_{\text{spec}_1} \to (\mathcal{T}_{\text{comb}})|_{\text{spec}_1}$ 

#### Eigenschaften von

<sup>h</sup>: nicht injektiv / nicht surjektiv / bijektiv.

z. B. ( $\tau_{\text{BINTREE2}}$ )|NAT  $\cong$   $\tau_{\text{NAT}}$ .

- ◀ @ ▶ - ◀ 로 ▶ - ◀ 로 ▶ - - 로

 $\blacksquare$ 

### Erweiterung und Anreicherung

**Definition 7.5** a) Eine Kombination comb =  $spec_1 + (sig, E)$  ist eine Erweiterung gdw

$$
(\left.\mathcal{T}_\text{comb}\right)|_{\text{spec}_1}\cong\left.\mathcal{T}_\text{spec_1}\right.
$$

- b) Eine Erweiterung heißt Anreicherung, wenn sig keine neuen Sorten enthält, d. h. sig =  $[\emptyset, F_2, \tau_2]$
- **hinreichende Bedingungen?**

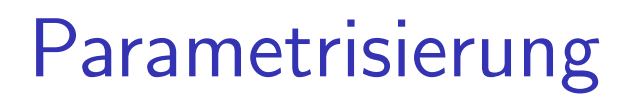

Definition 7.6 Eine parametrisierte Spezifikation Parameter=(Formal, Body) besteht aus zwei Spezifikationen: Formal und Body mit Formal  $\subset$  Body.

D. h. Formal= $(sig_F, E_F)$ , Body= $(sig_B, E_B)$ , wobei  $sig_F \subseteq sig_B$   $E_F \subseteq E_B$ .

Notation: Body[Formal]

Syntaktisch: Body = Formal  $+(sig', E')$  Kombination

#### Beispiel

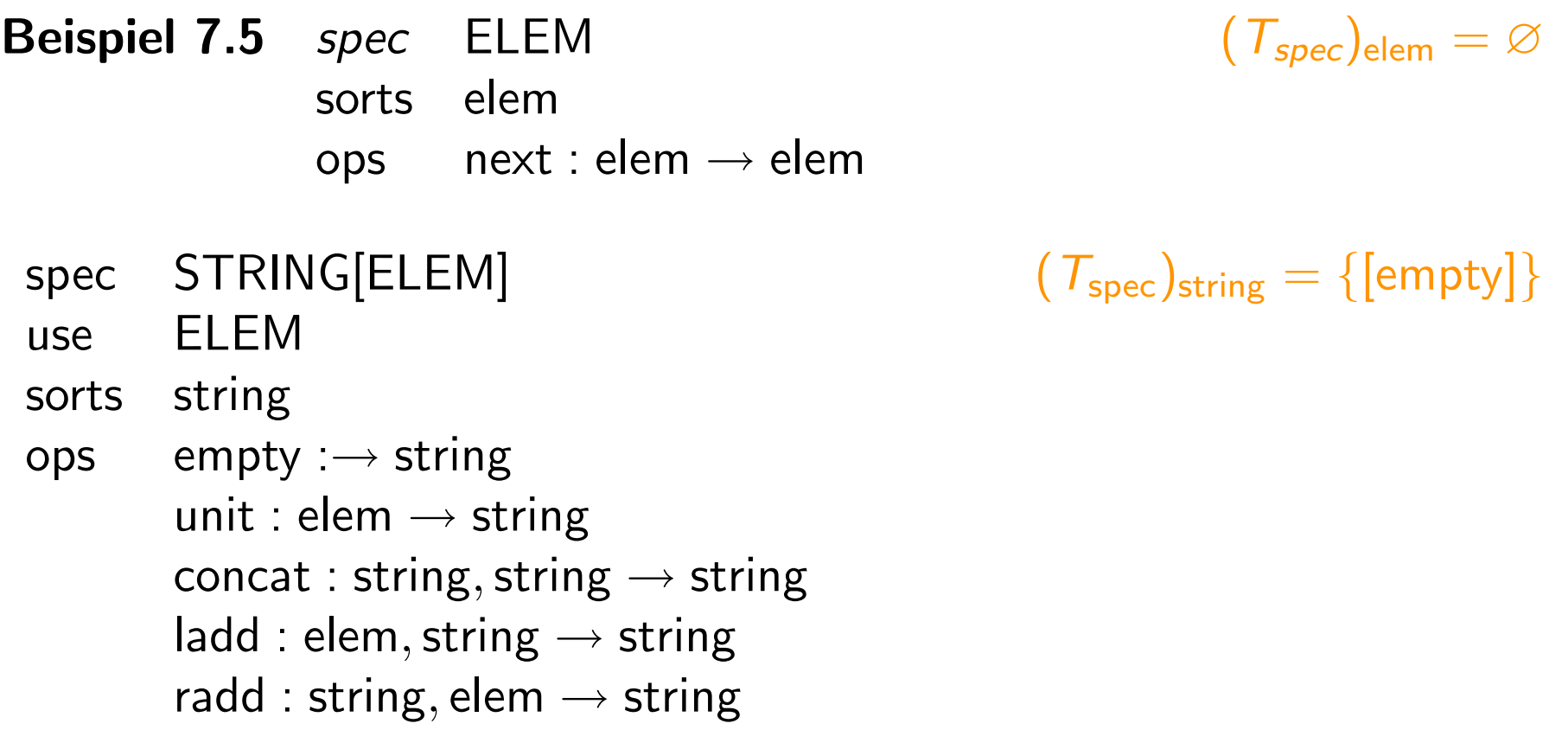

 $090$ 

1章

◀ ロ ▶ . ◀ @ ▶ . ◀ 혼 ▶ . ◀ 혼 ▶ . .

# Beispiel (Forts.)

| eqns                                                            | $concat(s, empty) = s$ |
|-----------------------------------------------------------------|------------------------|
| $concat(empty, s) = s$                                          |                        |
| $concat(concat(s_1, s_2), s_3) = concat(s_1, concat(s_2, s_3))$ |                        |
| $ladd(e, s) = concat(unit(e), s)$                               |                        |
| $radd(s, e) = concat(s, unit(e))$                               |                        |

Parameterübergabe: ELEM <sup>→</sup> NAT

 $STRING[ELEM] \rightarrow STRING[NAT]$ 

Zuordnung: formale Parameter  $\rightarrow$  aktuelle Parameter

$$
\begin{array}{c} S_F \to S_A \\ Op \to Op_A \end{array}
$$

Semantik?

Prof. Dr. K. Madlener: Formale Spezifikations- und Verifikationstechniken 225

 $\curvearrowleft$  a

- 三、

 $\blacktriangleleft$   $\Box$   $\blacktriangleright$   $\dashv$   $\Box$   $\blacktriangleright$   $\dashv$   $\Xi$   $\blacktriangleright$   $\dashv$   $\Xi$   $\blacktriangleright$   $\dashv$ 

**Definition 7.7** a) Seien sig<sub>i</sub> =  $(S_i, F_i, \tau_i)$  i = 1,2 Signaturen. Ein Paar  $\sigma = (g, h)$  mit  $g : S_1 \rightarrow S_2, h : F_1 \rightarrow F_2$  von Funktionen ist Signaturmorphismus, falls für alle  $f \in F_1$ 

 $\tau_2(hf) = g(\tau_1 f)$ 

$$
(g \text{ for } \text{tgesetzt} \text{ auf } g : S_1^* \rightarrow S_2^*).
$$
\n
$$
\lim \text{Bsp. } g : \text{elem} \rightarrow \text{nat} \qquad h :: \text{next} \rightarrow \text{succ}
$$
\n
$$
\text{oder } \sigma : \text{sig } \text{good} \rightarrow \text{sig } \text{NAT} \text{ mit}
$$
\n
$$
g :: \text{bool} \rightarrow \text{nat} \qquad h :: \text{not} \rightarrow \text{succ}
$$
\n
$$
h :: \text{true} \rightarrow 0 \qquad \text{and} \rightarrow \text{plus}
$$
\n
$$
\text{false} \rightarrow 0 \qquad \text{or} \rightarrow \text{times}
$$

V) Q

◀ ㅁ ▶ ◀ @ ▶ ◀ 로 ▶ ◀ 로 ▶ \_ 로

b)  $spec = Body[Formal] Parameter specialistation$ Eine Parameterübergabe ist ein Signaturmorphismus  $\sigma$  : sig(Formal)  $\rightarrow$  sig(Actual) wobei Actual eine Spezifikation ist: Die aktuelle Parameterspezifikation.

 $(Actual, \sigma)$  definiert eine Spezifikation VALUE durch folgende Änderungen von Body:

- 1) Ersetze Formal durch Actual: Body[Actual].
- 2) Ersetze in  $op : s_1 \ldots s_n \rightarrow s_0 \in Body$ , das nicht in Formal auftritt jedes  $s_i$ ,  $s_i \in$  Formal durch  $\sigma(s_i)$ .
- 3) Ersetze in jeder Gleichung  $L = R$  aus Body, die nicht in Formal ist, jedes  $o_P \in$  Formal durch  $\sigma(o_P)$ .
- 4) Fasse jede Variable einer Sorte s mit  $s \in$  Formal als Variable der Sorte  $\sigma(s)$  auf.
- 5) Vermeide Namenskonflikte zwischen Actual und Body/Formal.

- K 白 ▶ - K 코 ▶ - K 코 ▶ - K

 $\blacksquare$ 

#### Parameterübergabe

Bezeichnung:

Value =  $Body[Actual, \sigma]$ 

Man erhält somit für  $\sigma$  : sig(Formal)  $\rightarrow$  sig(Actual) einen Signaturmorphismus  $\sigma'$  : sig(Body[Formal])  $\rightarrow$  sig(Body[Actual,  $\sigma$ ]

> Formal ⊂**→** Body Actual <sup>⊂</sup>——→ Value σ σ ▼ ▼  $\prime$

 $\curvearrowleft$  a

◀ ㅁ ▶ ◀ 倒 ▶ .◀ 듣 ▶ .◀ 듣 ▶ ... … 듣

Signaturmorphismen (Forts.)

 $\sigma'(x) = \begin{cases} \sigma(x) & x \in \text{Formal} \\ x' & x \notin \text{Formal} \end{cases}$  $x'$  ist dabei eine Umbenennung, wenn Konflikte. Beachte:  $\sigma$  : sig'  $\rightarrow$  sig Signaturmorphismus, dann ist für jede sig-Algebra  $\mathfrak{A}, \mathfrak{A}|_{\sigma}$  eine sig'-Algebra, wobei für sig' =  $(S', F', \tau')$   $(A|_{\sigma})_s = A_{\sigma(s)}$  $s \in S'$  und  $f_{\mathfrak{A}|_{\sigma}} = \sigma(f)_{\mathfrak{A}}$   $f \in F'.$  $\mathfrak{A}|_{\sigma}$  heißt Vergißbild von  $\mathfrak A$  entlang  $\sigma$  (Spezialfall: sig'  $\subseteq$  sig : $\hookrightarrow$ )  $|_{\text{sing}}$ 

#### Beispiel

**Beispiel 7.6** 
$$
\mathfrak{A} = T_{\text{NAT}} \text{ (mit 0, suc, plus, times)}
$$

\n $sig' = sig(\text{BOOL}) \quad sig = sig(\text{NAT})$ 

\n $\sigma : sig' \rightarrow sig$  *wie oben definiert*.

\n $((T_{\text{NAT}})|_{sig})_{\text{bool}} = (T_{\text{NAT}})_{\sigma(\text{bool})} = (T_{\text{NAT}})_{\text{nat}} = \{[0], [\text{succ}(0)], \ldots\}$ 

Prof. Dr. K. Madlener: Formale Spezifikations- und Verifikationstechniken 230

 $090$ 

1章

◀ ロ ▶ . ◀ @ ▶ . ◀ 혼 ▶ . ◀ 혼 ▶ . .

### **Beispiel**

 $\mathsf{true}_{(\left.\mathcal{T}_{\mathsf{NAT}}\right)|_{\sigma}}\quad =\quad \sigma(\mathsf{true})_{\mathcal{T}_{\mathsf{NAT}}}=[0]$  $\mathsf{false}_{(\mathcal{T}_\mathsf{NAT})|_\sigma} \quad = \quad \sigma(\mathsf{false})_{\mathcal{T}_\mathsf{NAT}} = [0]$  $\mathsf{not}_{(\, \mathcal{T}_{\mathsf{NAT}})\vert_{\,\sigma}} \quad = \quad \sigma(\mathsf{not})_{\, \mathcal{T}_{\mathsf{NAT}}} = \mathsf{succ}_{\, \mathcal{T}_{\mathsf{NAT}}}$ and $_{(\, {\cal T}_{\text{NAT}}) |_{\sigma}} \quad = \quad \sigma(\text{and})_{\, {\cal T}_{\text{NAT}}} = \text{plus}_{\, {\cal T}_{\text{NAT}}}$ Beachte: Ist  $\sigma$  : sig<sup>'</sup>  $\rightarrow$  sig Signaturmorphismus,  $\mathfrak{A}, \mathfrak{L}$  sig-Algebren und  $h: \mathfrak{A} \to \mathfrak{L}$  sig-Homomorphismus, dann ist  $|h|_{\sigma} := \{h_{\sigma(s)} | s \in S'\}$ , wobei sig' =  $(S', F', \tau')$  ein sig'-Homomorphismus:  $(h|_{\sigma})_s = h_{\sigma(s)}$ :  $A_{\sigma(s)} \rightarrow B_{\sigma(s)}$ " $\mathbf{u}$  and  $\mathbf{u}$  $(A|_{\sigma})_s \rightarrow (B|_{\sigma})_s$ 

 $\varphi$   $\alpha$ 

◀ ㅁ ▶ ◀ ⑦ ▶ ◀ 로 ▶ \_ ◀ 로 ▶ \_ \_ 로

# Beispiel (Forts.)

 $|h|_{\sigma}$  heißt Vergißbild von h entlang  $\sigma$ 

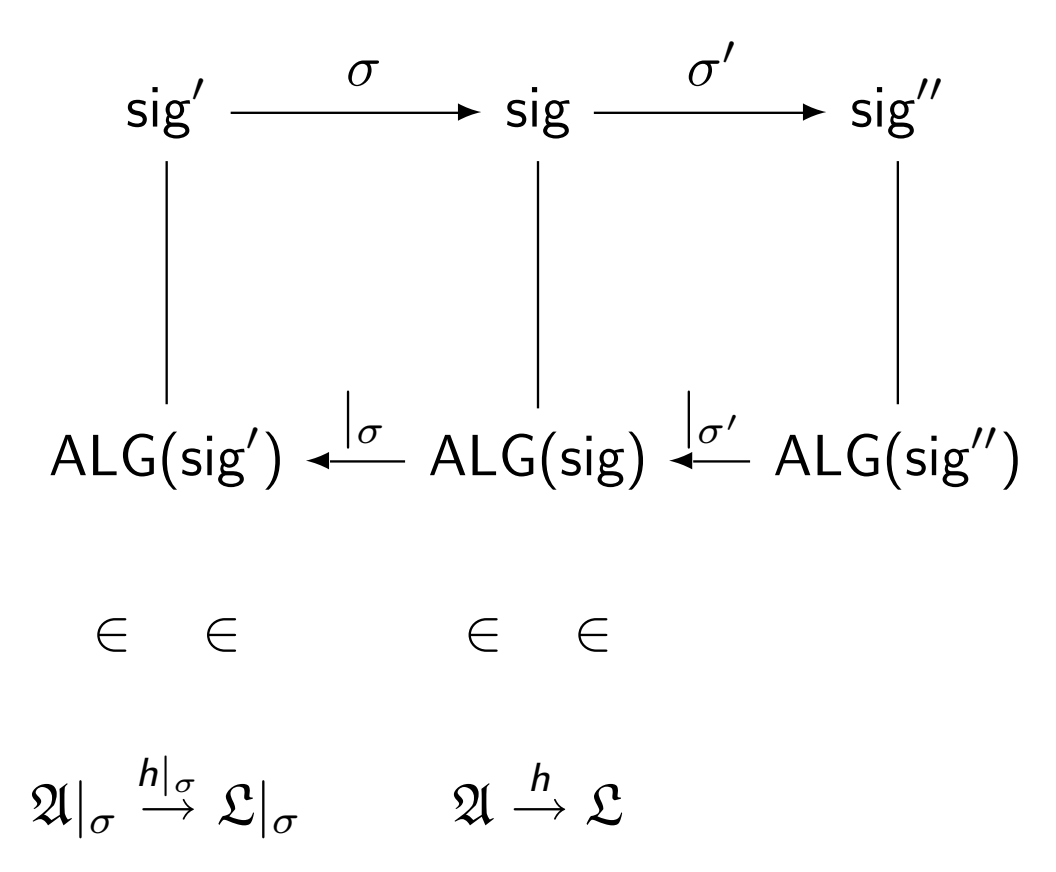

 $\curvearrowleft$  a

◀ ㅁ ▶ . ◀ @ ▶ . ◀ ミ ▶ . ◀ 듣 ▶ ... \_ 듣

#### Parameterspezifikation

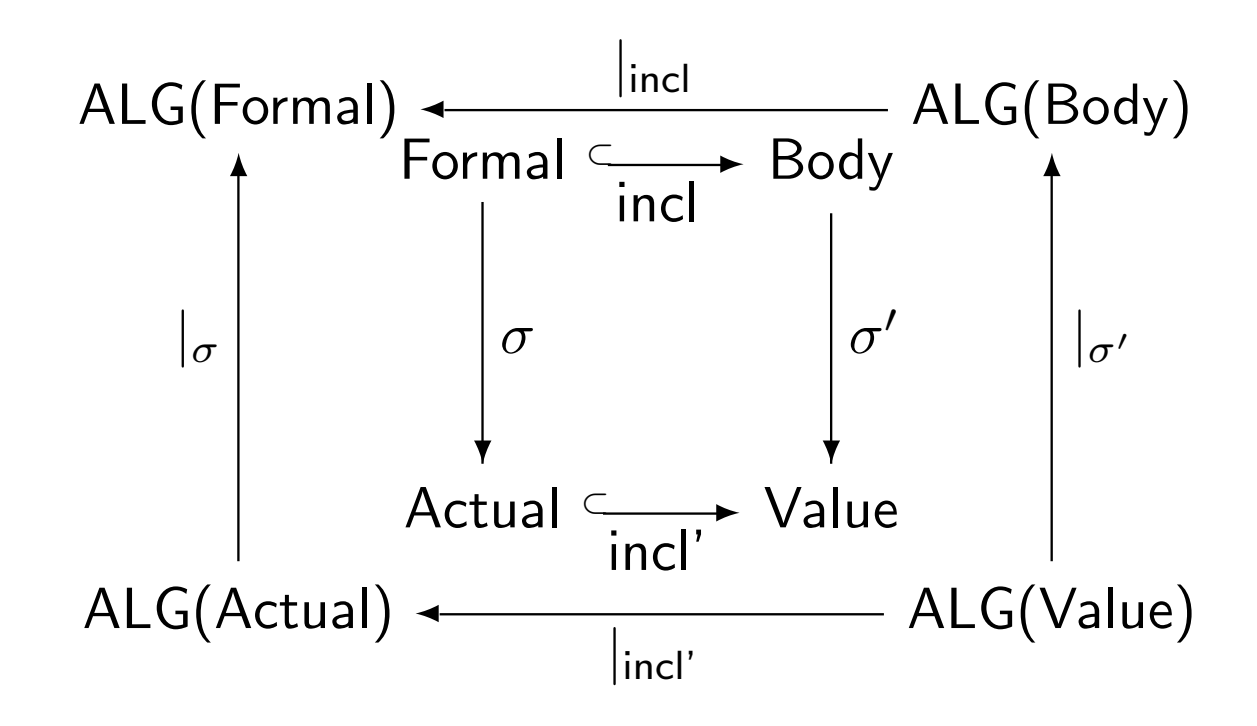

 $\mathcal{S}(\mathcal{A})$ 

- 三、

◀ㅁ▶ ◀@▶ ◀톧▶ ◀톤▶ ...

#### Parameterspezifikation

 $\sigma$  : sig'  $\rightarrow$  sig,  $\mathfrak{A}, \mathfrak{L}$ , sig-Algebren.  $h: \mathfrak{A} \to \mathfrak{L}$ , sig-Homomorphismus.  $h\sigma_{\sigma} = \{h_{\sigma(s)} | s \in S'\}, \text{sig}' = (S', F', \tau') = \text{mit}$  $h\sigma_{\sigma}: A|_{\sigma} \to B|_{\sigma}$  Vergißbild von h entlang  $\sigma$ .

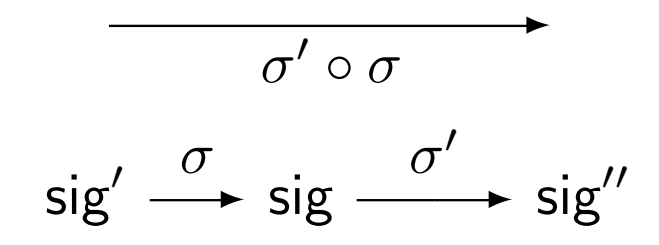

#### Parameterspezifikation

$$
\frac{1}{|\sigma'\circ\sigma|}
$$
\n
$$
\text{Alg}(\text{sig}')^{\frac{|\sigma|}{|\sigma|}}
$$
\n
$$
\text{Alg}(\text{sig}) \xleftarrow{\frac{|\sigma'|}{|\sigma|}}
$$
\n
$$
\text{Alg}(\text{sig}'')
$$

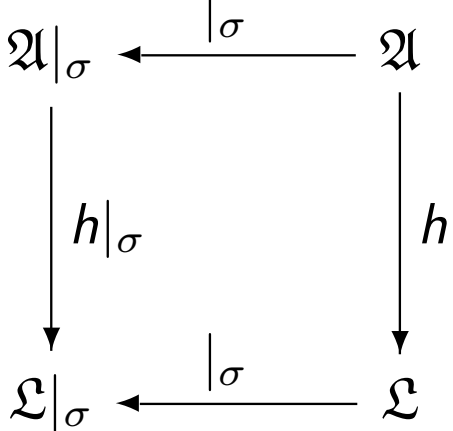

### Semantik der Parameterübergabe (nur Signatur)

**Definition** Sei Body[Formal] Parameterspezifikation.  $\sigma$  : Formal  $\rightarrow$  Actual Signaturmorphismus. Semantik der Parameterübergabe. Zuordnung:  $\sigma$ : Formal  $\rightarrow$  Actual ↓ initiale Semantik von Value. D. h.  $T_{\text{Body}[Actual, \sigma]}$  $S$  ::( $T_{\text{Actual}}, \sigma$ )  $\mapsto T_{\text{Body}[\text{Actual}, \sigma]}$ 

- 重.

◀ @ ▶ .◀ 로 ▶ .◀ 로 ▶ ...

 $\blacksquare$ 

Initiale Semantik Semantik der Parameterübergabe (nur Signatur)

#### Abbildung zwischen init Algebren

Kann aufgefasst werden als Zuordnung zwischen Formal Algebren  $\rightarrow$  Body-Algebren.  $(T_{\text{Actual}}|_{\sigma} \mapsto (T_{\text{Body}[\text{Actual}, \sigma]})|_{\sigma}$ 

隆

◀ ロ ▶ ◀ @ ▶ ◀ 로 ▶ ◀ 로 ▶ .

#### Abbildung zwischen init Algebren

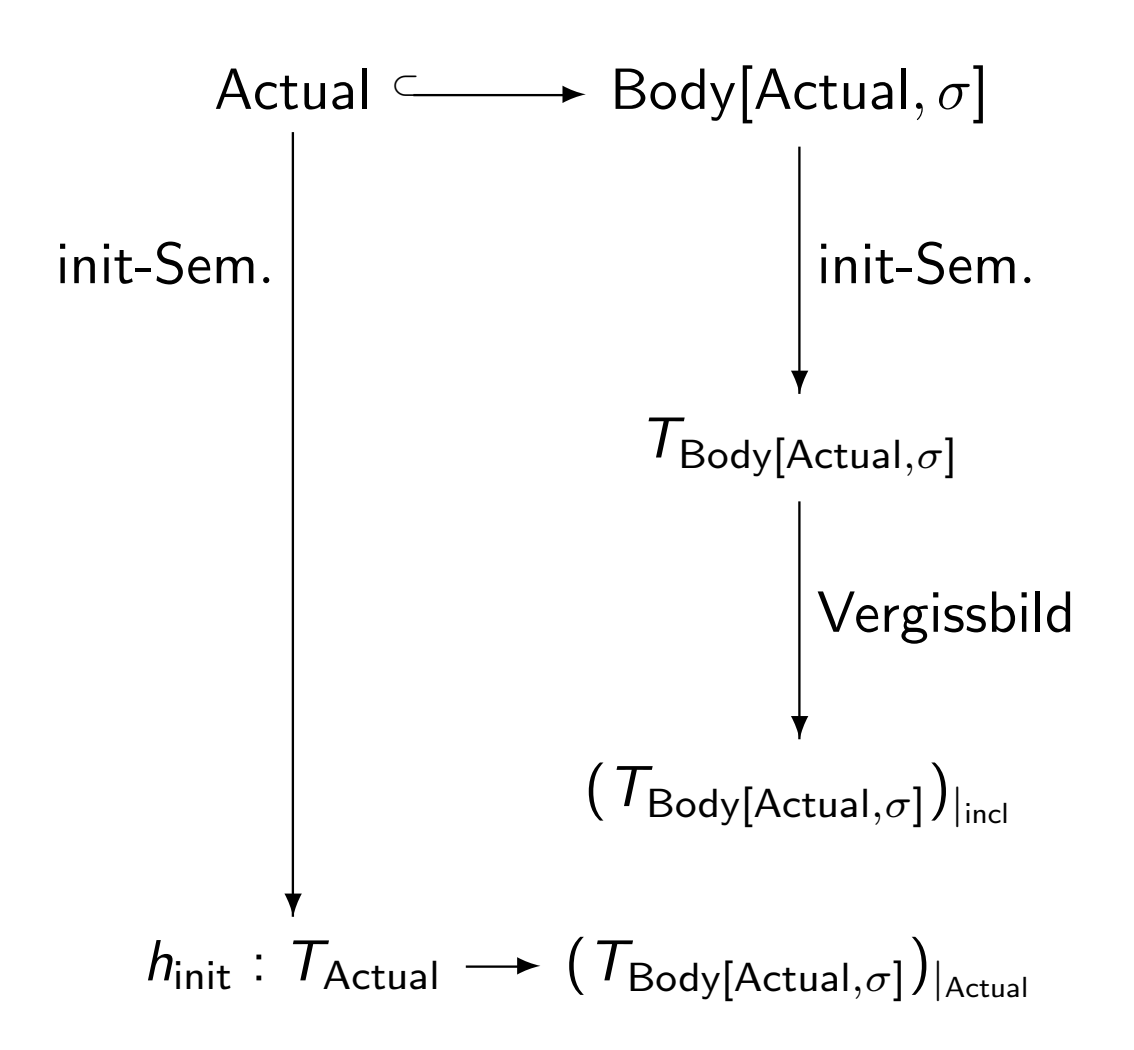

√) Q

Æ.

Initiale Semantik Semantik der Parameterübergabe (nur Signatur)

#### Abbildung zwischen init Algebren

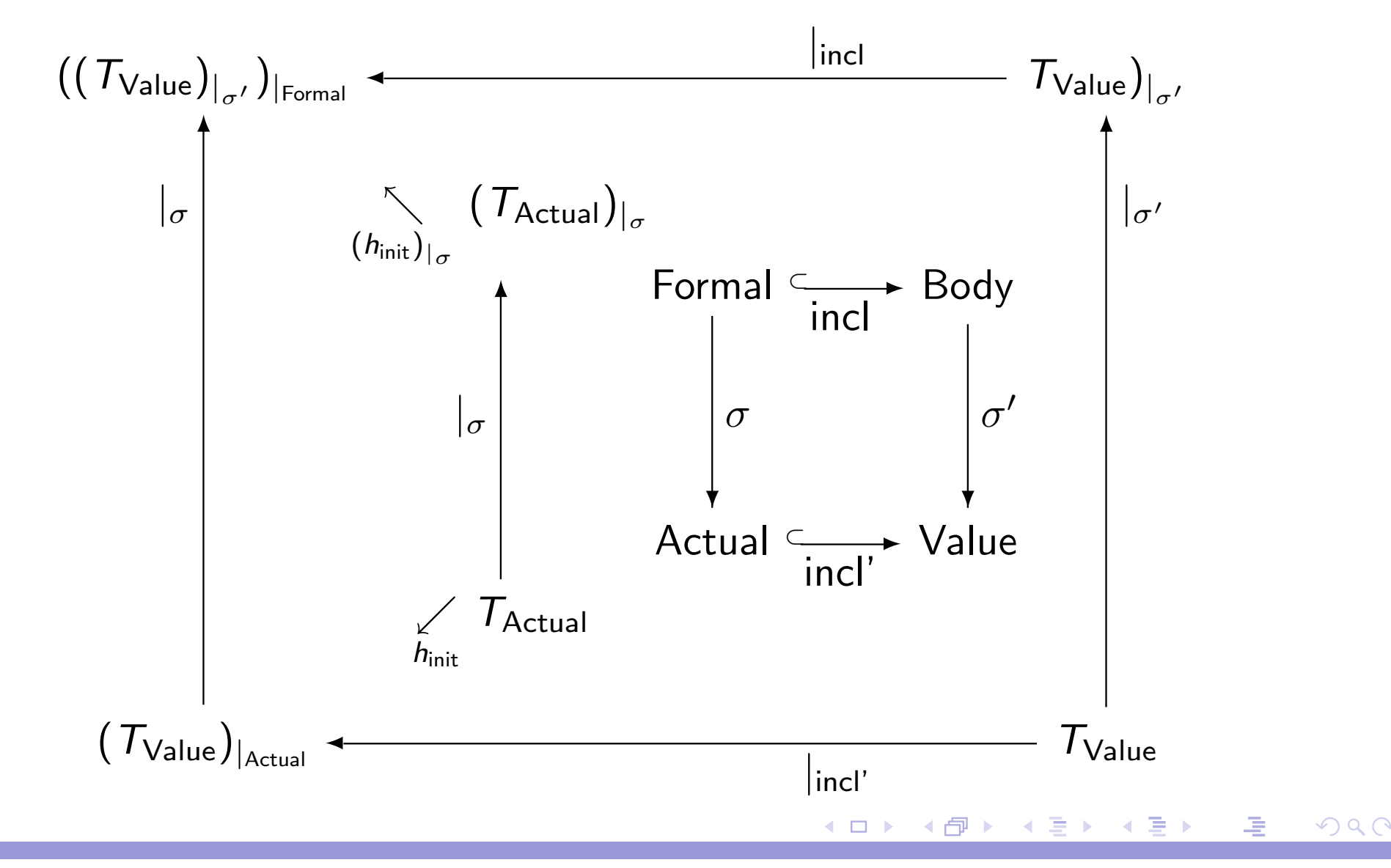

#### Prof. Dr. K. Madlener: Formale Spezifikations- und Verifikationstechniken 239

#### Abbildung zwischen init Algebren

| Formal<br>sorts                                                                                       | elem                                      | char                      | part              | Actual<br>sorts | art<br>r | Actual<br>sorts | Parts | Part<br>n |
|----------------------------------------------------------------------------------------------------|-------------------------------------------|---------------------------|-------------------|-----------------|----------|-----------------|-------|-----------|
| egns                                                                                                  | $a, b := b$                               | $a \rightarrow 0$         | $a \rightarrow 0$ | $0, 1 := b$     |          |                 |       |           |
| $\mathfrak{A} _{\sigma} \in \text{Alg}(\text{sig Formal})$ ( $A _{\sigma}\}_{\text{elem}} = \{0, 1\}$ | $\mathfrak{A} = \{0, 1\}$                 |                           |                   |                 |          |                 |       |           |
| $a _{\mathfrak{A} _{\sigma}} = 0 \neq 1 = b _{\mathfrak{A} _{\sigma}}$                                | $(A _{\sigma}\}_{\text{elem}} = \{0, 1\}$ | $\mathfrak{A} = \{0, 1\}$ |                   |                 |          |                 |       |           |
| Gleichung von Formal nicht erfüllt! D. h. $\mathfrak{A} _{\sigma} \notin \text{Alg}(\text{Formal})$   |                                           |                           |                   |                 |          |                 |       |           |

Initiale Semantik Semantik der Parameterübergabe (nur Signatur)

```
Parameterübergabe (Actual, \sigma)
```
Body[Formal]

 $\sigma$  : sig(Formal)  $\rightarrow$  sig(Actual) Signatur Morphismus

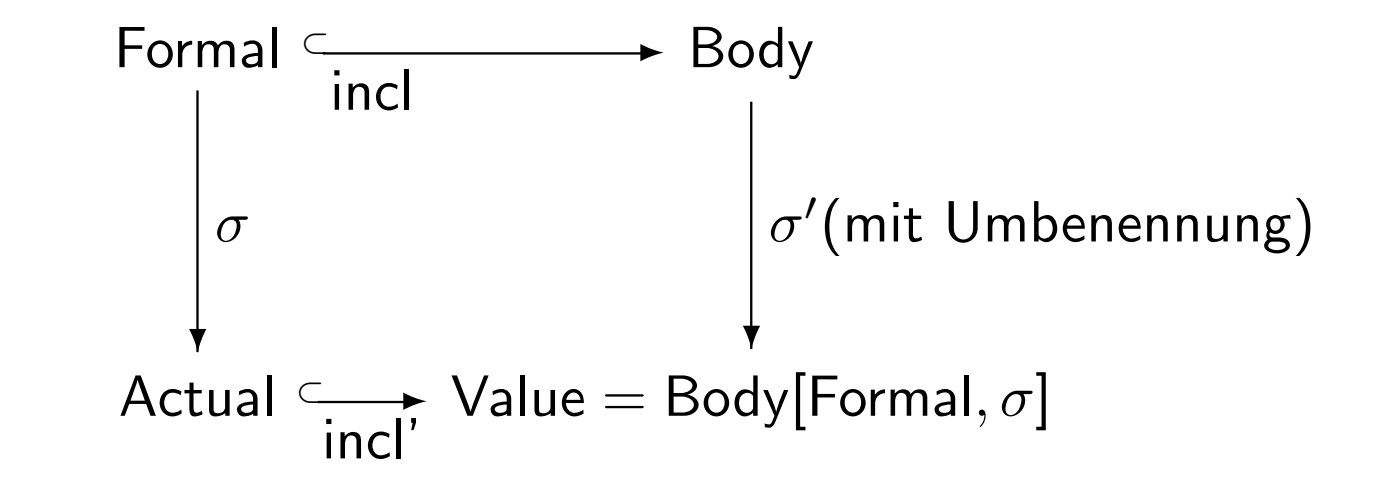

Vor: sig(Actual) und sig(Value) strikt.

◀ ㅁ ▶ ◀ ⑦ ▶ ◀ 로 ▶ \_ ◀ 로 ▶ \_ \_ 로

$$
\mathsf{Parameterübergabe}\ (\mathsf{Actual},\sigma)
$$

$$
\mathsf{VergiBbilder:}\mid_\sigma:\mathsf{Alg}(\mathsf{sig})\to\mathsf{Alg}(\mathsf{sig}')
$$

$$
\mathfrak{A}|_{\sigma} \,\,\mathsf{für}\,\,\sigma : \mathsf{sig}' \to \mathsf{sig}
$$

 $h: \mathfrak{A} \rightarrow \mathfrak{L}$  sig-Homomorphismus

$$
h|_{\sigma} : \mathfrak{A}|_{\sigma} \to \mathfrak{L}|_{\sigma}
$$

sig'-Homomorphismus

Initiale Semantik 

Semantik der Parameterübergabe (nur Signatur)

#### Parameterübergabe (Actual,  $\sigma$ )

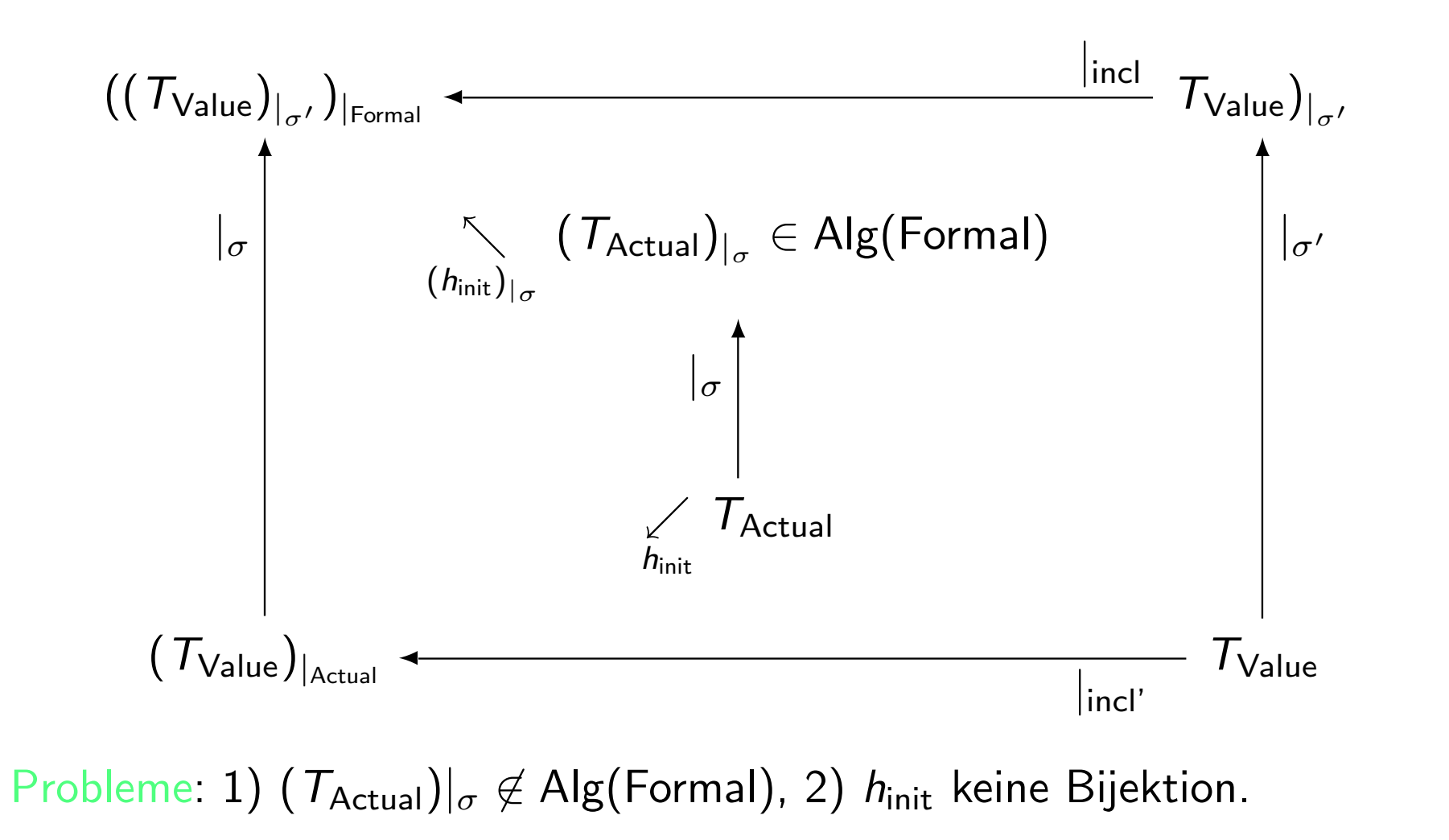

隆

◀ ロ ▶ . ◀ @ ▶ . ◀ ミ ▶ . ◀ ミ ▶ ...

#### **Definition**

Seien spec' = (sig',  $E'$ ), spec = (sig,  $E$ ) (allg.) Spezifikationen. Ein Signaturmorphismus  $\sigma$  : sig'  $\rightarrow$  sig heißt Spezifikationsmorphismus, falls für alle  $s = t \in E'$  gilt  $\sigma(s) = \sigma(t) \in Th(E)$ . Schreibe:  $\sigma$ : spec'  $\rightarrow$  spec Fakt: Für  $\mathfrak{A} \in \mathsf{Alg}(\mathsf{spec})$  gilt  $\mathfrak{A}|_{\sigma} \in \mathsf{Alg}(\mathsf{spec}')$ D. h.  $\vert_{\sigma}$  : Alg(spec)  $\rightarrow$  Alg(spec')! Oft verlangt man "nur"  $\sigma(s) = \sigma(t) \in ITh(E)$ .!

- 重.

◀ ㅁ ▶ . ◀ @ ▶ . ◀ ミ ▶ . ◀ ミ ▶ . .

Eine Parameterübergabe für Body[Formal] ist ein Paar (Actual,  $\sigma$ ): Actual Spezifikation und  $\sigma$ : Formal  $\rightarrow$  Actual Spezifikationsmorphismus.  $(T_{\text{Actual}})|_{\sigma} \in \text{Alg}(\text{Formal})$ - verlange auch  $h_\mathsf{init}$  Bijektion, syntaktische Einschränkungen. Spezifikationssprachen CLEAR, Act-one, -Cip-C, Affirm, ASL, Aspik, OBJ, ASF,  $\rightsquigarrow$  neuere Sprachen: - Spectrum, - Troll.

Beispiel

#### Beispiel 7.7

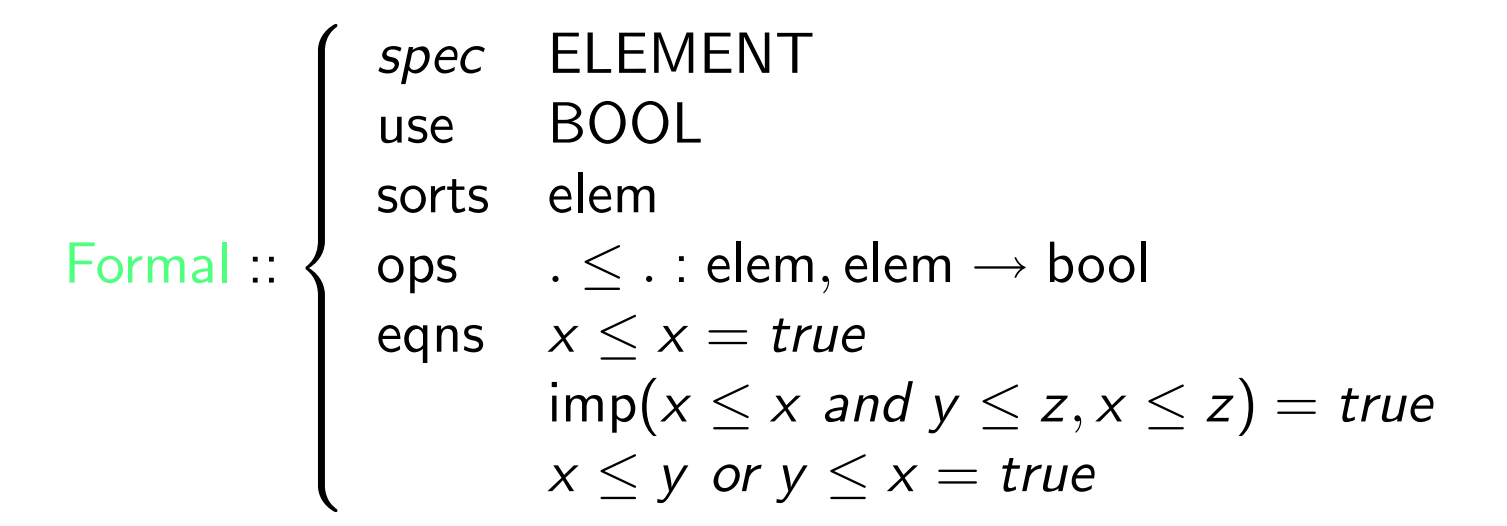

 $\curvearrowleft$  a

◀ ㅁ ▶ ◀ @ ▶ ◀ 로 ▶ ◀ 로 ▶ │ 로

Beispiel (Forts.)

spec LIST[ELEMENT] u s e **ELEMENT** sort s list

```
o
p
s
                 nil :\rightarrow list
                 \cdot : elem, list \rightarrow list
                 \mathsf{insert} : \mathsf{elem}, \mathsf{list} \to \mathsf{list}\mathsf{case} : \mathsf{bool}, \mathsf{list}, \mathsf{list} \to \mathsf{list}sorted : list \rightarrow bool
```
# Beispiel (Forts.)

eqns insert(<sup>x</sup>, nil) <sup>=</sup> <sup>x</sup>.nil insert(<sup>x</sup>, <sup>y</sup>.<sup>l</sup>) <sup>=</sup> case(<sup>x</sup> ≤ <sup>y</sup>, <sup>x</sup>. insert(<sup>y</sup>, <sup>l</sup>), <sup>y</sup>. insert(<sup>x</sup>, <sup>l</sup>)) case(true, <sup>l</sup><sup>1</sup>, <sup>l</sup>2) <sup>=</sup> <sup>l</sup><sup>1</sup> case(false, <sup>l</sup><sup>1</sup>, <sup>l</sup>2) <sup>=</sup> <sup>l</sup><sup>2</sup> sorted(nil) <sup>=</sup> true sorted(<sup>x</sup>, nil) <sup>=</sup> true sorted(<sup>x</sup>, <sup>y</sup>, <sup>l</sup>) <sup>=</sup> if <sup>x</sup> ≤ <sup>y</sup> then sorted(<sup>y</sup>, <sup>l</sup>) else false Eigenschaft: sorted(insert(<sup>x</sup>, <sup>l</sup>)) <sup>=</sup> true

 $090$ 

◀ ㅁ ▶ . ◀ @ ▶ . ◀ ミ ▶ . ◀ 듣 ▶ . . \_ 곧

Beispiel (Forts)

 $ACTUAL \equiv BOOL$  $\sigma:$  elem  $\rightarrow$  bool, bool  $\rightarrow$  bool .  $\leq$  .  $\rightarrow$  impl Die Gleichungen von ELEMENT sind in Th(BOOL)  $\rightsquigarrow$  Spezifikationsmorphismus

 $\curvearrowleft$  a

- 국 :

 $\blacktriangleleft$   $\Box$   $\blacktriangleright$   $\dashv$   $\Box$   $\blacktriangleright$   $\dashv$   $\Xi$   $\blacktriangleright$   $\dashv$   $\Box$   $\blacktriangleright$ 

# Beispiel (Forts.)

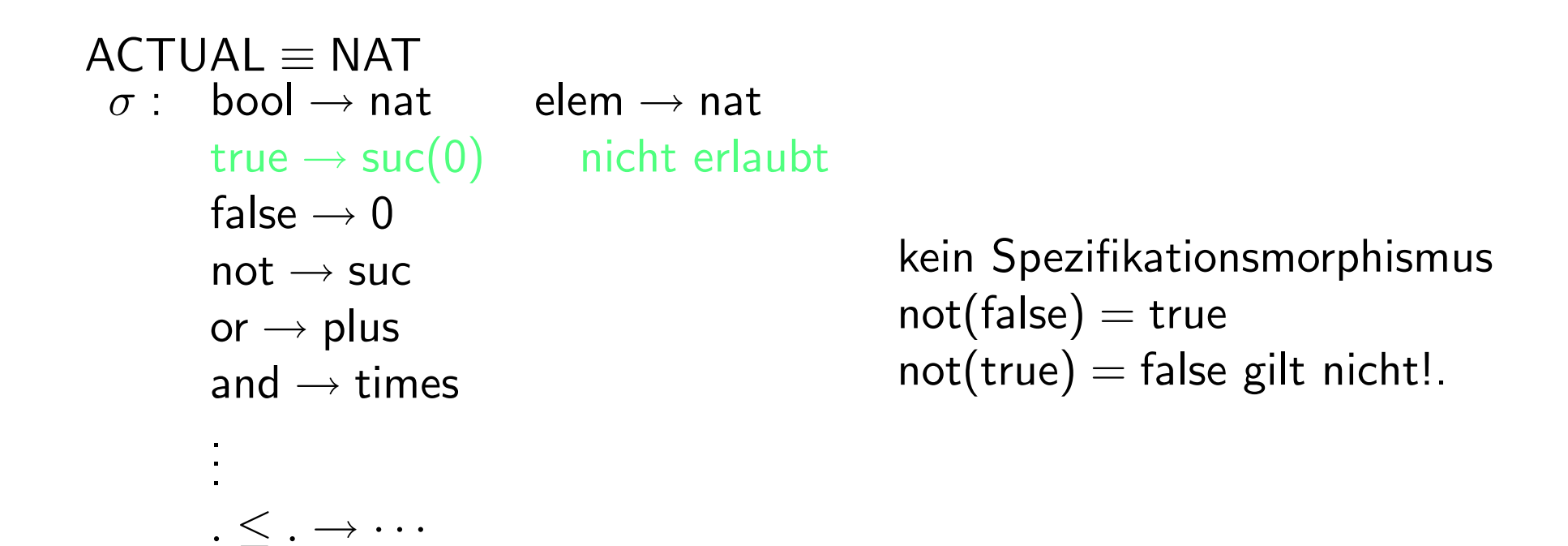

 $\mathcal{S}(\mathcal{A})$ 

- 국 :

 $\blacktriangleleft$   $\Box$   $\blacktriangleright$   $\dashv$   $\Box$   $\blacktriangleright$   $\dashv$   $\Xi$   $\blacktriangleright$   $\dashv$   $\Box$   $\blacktriangleright$